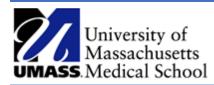

## Getting Started with DocuSign

Job Aid

## DocuSign Account Activation

You will receive an email from DocuSign System

## Click Activate

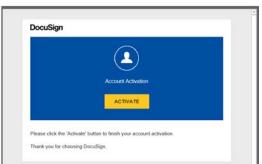

This account does not use Single Sign On right now, enter a password to activate the account.

| Thanks for signing up<br>fields below and click | o for a DocuSign Account<br>ACTIVATE to get started        | . Fill out th                                                                                                    | 10                                                                                                    |                                                                                                  |    |      |                                                                                                    |
|-------------------------------------------------|------------------------------------------------------------|----------------------------------------------------------------------------------------------------|----------------------------------------------------------------------------------------------------|--------------------------------------------------------------------------------------------------|----|------|----------------------------------------------------------------------------------------------------|
| EMAIL<br>justin.datri@umassmed                  |                                                            |                                                                                                    |                                                                                                    |                                                                                                  |    |      |                                                                                                    |
| justin.dath@umassmed                            | 1.edu                                                      |                                                                                                    |                                                                                                    |                                                                                                  |    |      |                                                                                                    |
| PASSWORD                                        |                                                            |                                                                                                    |                                                                                                    |                                                                                                  |    |      |                                                                                                    |
|                                                 |                                                            |                                                                                                    |                                                                                                    |                                                                                                  |    |      |                                                                                                    |
| CONFIRM PASSWORD                                |                                                            |                                                                                                    |                                                                                                    |                                                                                                  |    |      |                                                                                                    |
|                                                 |                                                            |                                                                                                    |                                                                                                    |                                                                                                  |    |      |                                                                                                    |
|                                                 |                                                            |                                                                                                    |                                                                                                    |                                                                                                  |    |      |                                                                                                    |
|                                                 |                                                            |                                                                                                    |                                                                                                    |                                                                                                  |    |      |                                                                                                    |
|                                                 |                                                            |                                                                                                    |                                                                                                    |                                                                                                  |    |      |                                                                                                    |
| ACTIVATE                                        |                                                            |                                                                                                    |                                                                                                    |                                                                                                  |    |      |                                                                                                    |
| ACTIVATE                                        |                                                            |                                                                                                    |                                                                                                    |                                                                                                  |    |      |                                                                                                    |
| ACTIVATE<br>Sign eSignature                     |                                                            |                                                                                                    | Hana Manage Templates Repor                                                                                                    | <b>5</b>                                                                                         |    | o 22 |                                                                                                    |
|                                                 |                                                            |                                                                                                    | Hama Hamage Templates Tappo                                                                                                    | 6                                                                                                |    | o 💆  |                                                                                                    |
|                                                 |                                                            |                                                                                                    | None Hanage Templetes Report                                                                                                    |                                                                                                  |    | ° 💆  | in the second second second second second second second second second second second second second second second |
|                                                 |                                                            |                                                                                                    | and the second second sec                                                                                                    |                                                                                                  |    | ° 2  |                                                                                                    |
|                                                 | organia                                                    |                                                                                                    | and the second second sec                                                                                                    |                                                                                                  | 10 | c 22 |                                                                                                    |
|                                                 | anawar<br>O Arthur Begulard                                | Sign                                                                                                    | or Get Signatures **                                                                                                    | w                                                                                                |    | ° 2  |                                                                                                    |
|                                                 |                                                            | Sign                                                                                                    | or Get Signatures or<br>Nexts nex<br>Advanced and sources and sources and<br>source and execution of sources and sources and<br>Source works executions and sources and                                                                                                    | TV<br>INT DOCUMENT IN<br>A LANS DANK<br>A LANS DANK                                              |    | ° 2  | Laire of                                                                                                    |
|                                                 | O Action Required                                          | Sign<br>Catthorns                                                                                                    | wats not<br>wats not<br>Market and any and any and<br>Mark and any any any any any any any<br>Mark any any any any any any any any any any                                                                                                    | TV<br>INT DOCUMENT IN<br>A LANS DANK<br>A LANS DANK                                              |    | • 2  |                                                                                                    |
|                                                 | Action Required Webling for Others                         | Sign                                                                                                    | And the second second s | N<br>MEDICUSION RI<br>Ante Antonio<br>Matter enco 420                                            |    | ° 22 |                                                                                                    |
|                                                 | Action Required Welding Ser Others A Expiring Seen         | Exert Houses<br>- 2<br>- 2<br>- 3<br>- 3<br>- 3                                                                                                    | wats not<br>wats not<br>Market and any and any and<br>Mark and any any any any any any any<br>Mark any any any any any any any any any any                                                                                                    | N<br>MEDICUSION RI<br>Ante Antonio<br>Matter enco 420                                            |    | ° 22 |                                                                                                    |
|                                                 | Action Required Walking for Others Trynolog Seen Completed | Last in instrum<br><br> | wars big and the second second | TO COLLINE OF<br>COLLINE OF<br>COLLINE OF DECISION<br>COLLINE OF DECISION<br>COLLINE OF DECISION |    | ی ک  |                                                                                                    |